## Logical Types for Scheme

Sam Tobin-HochstadtPLT @ Northeastern University

NEPLS, April 29, 2010

What do these languages have in common?

- COBOL
- Scheme
- Ruby
- Haskell

What do these languages have in common?

- COBOL [Komondoor 05]
- Scheme [Tobin-Hochstadt 06]
- Ruby [Furr 09]
- Haskell [Vytiniotis 10]

New static checks

What do these languages have in common?

- COBOL [Komondoor 05]
- Scheme [Tobin-Hochstadt 06]
- Ruby [Furr 09]
- Haskell [Vytiniotis 10]

Millions of lines of code

## Types for Existing Languages

#### What's Hard?

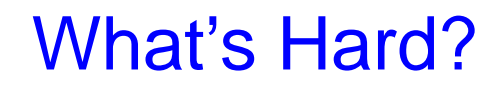

Simple Types

#### What's Hard?

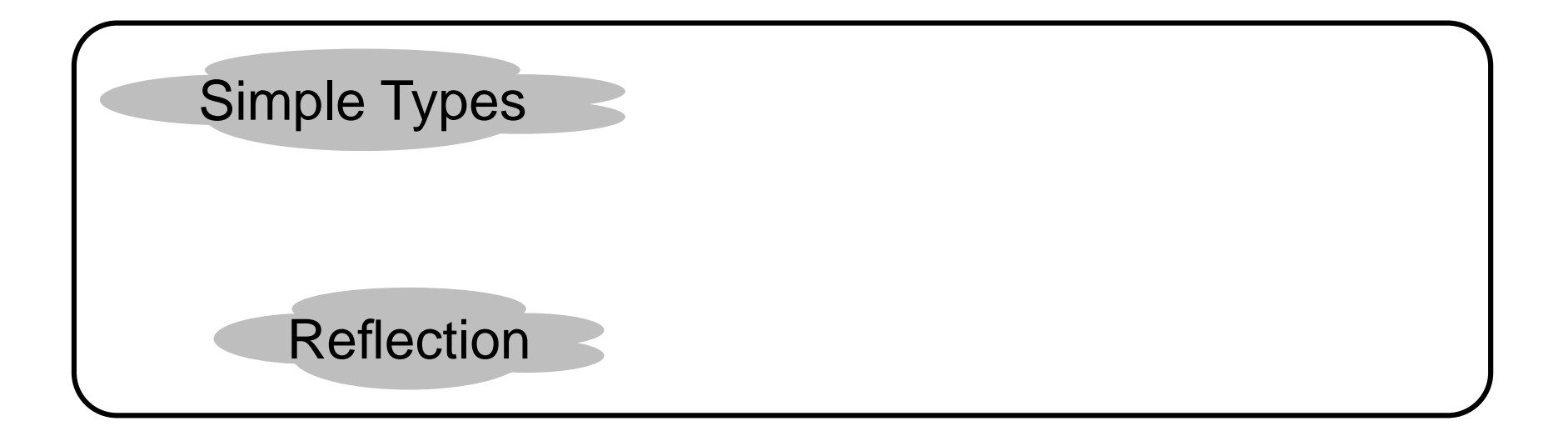

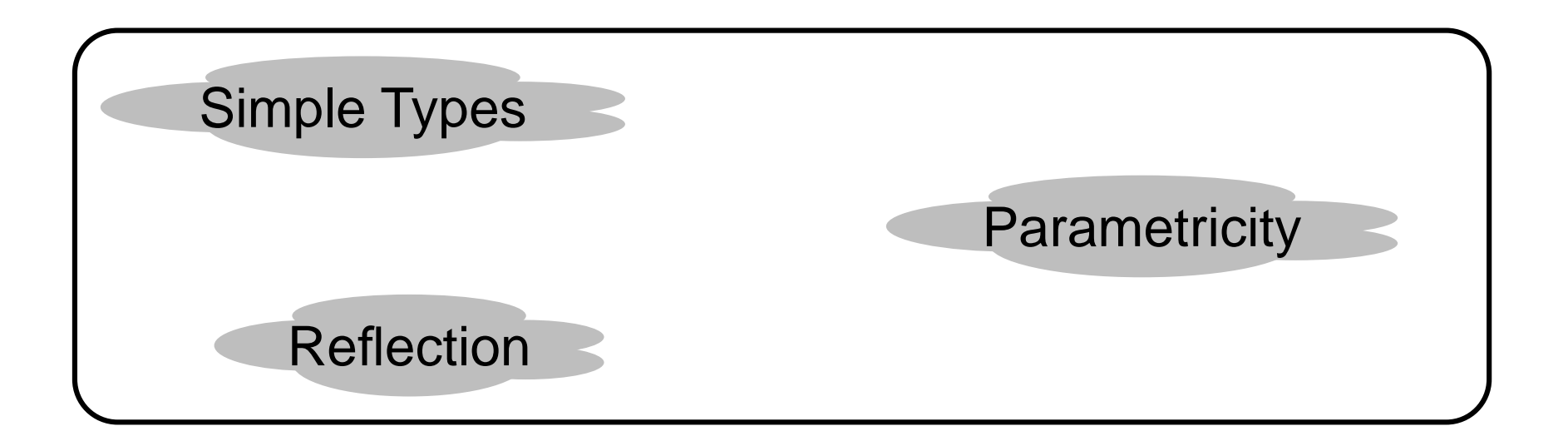

#### What's Hard?

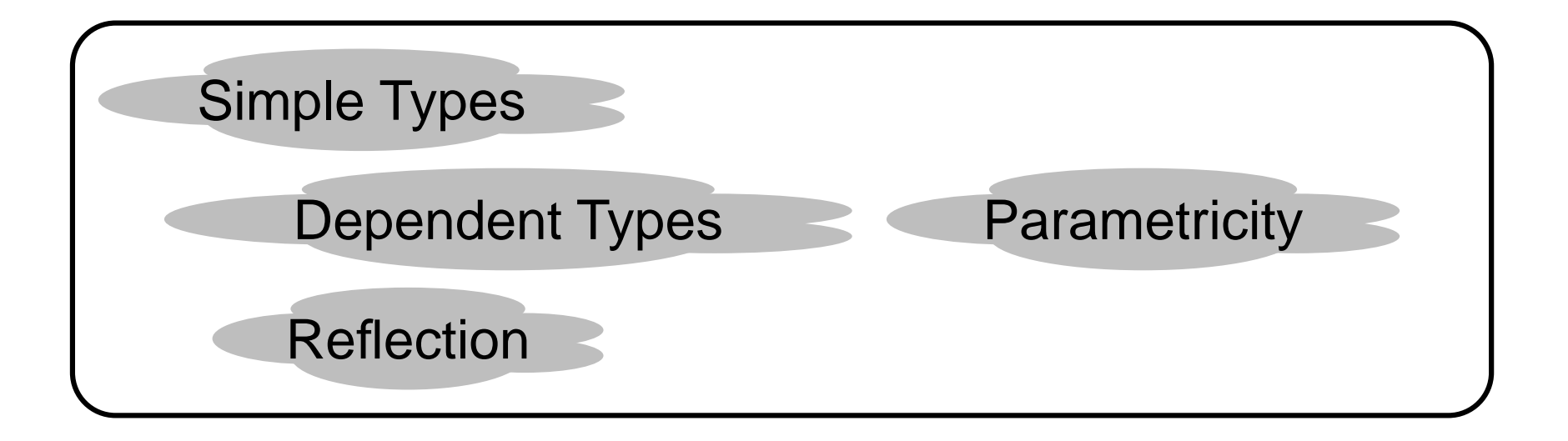

#### What's Hard?

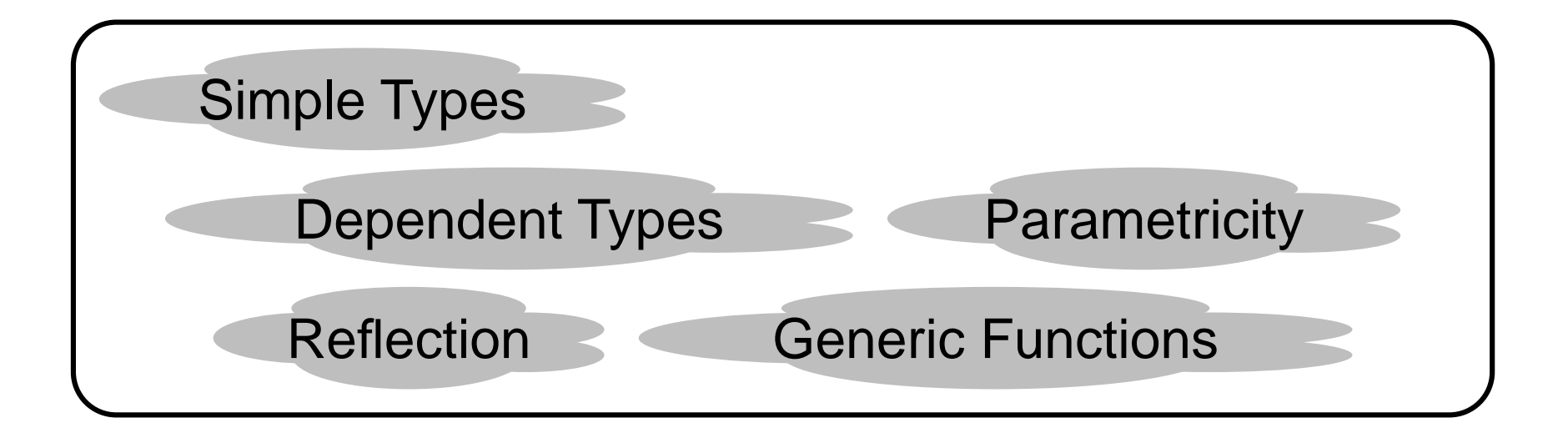

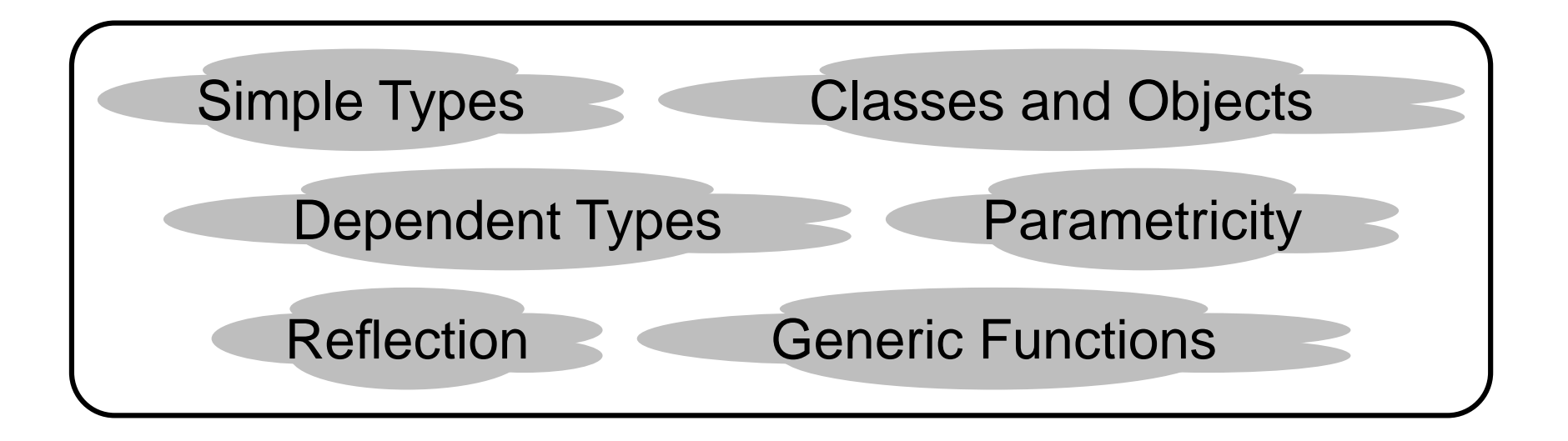

### Checking Existing Code

- New static checking is valuable for existing codeMaintenance, Optimization, Trust
- Work with existing idioms

Survey, Analyze, Design, Validate

#### What Can We Learn?

• New points in the design space

Ruby, Scheme, ...

• New type system ideas

Occurrence Typing

# Occurrence Typing

```
#lang typed/scheme (: twice : Any -> Number)(define (twice x)
 (if (number? x)(* 2 x)0))
```

```
#lang typed/scheme (: twice : Any -> Number)(define (twice x)
 (if (number? x)(* 2 x)0))
```
 **Numberx**

```
#lang typed/scheme (: twice : (U Number String) -> Number)(define (twice x)
 (if (number? x)(* 2 x)
(* 2 (string-length x))))
```

```
#lang typed/scheme (: twice : (U Number String) -> Number)(define (twice x)
 (if (number? x)(* 2 x)
(* 2 (string-length x))))
```
**Numberx**

```
#lang typed/scheme (: twice : (U Number String) -> Number)(: g : Any (U Number String) -> Number)(define (g x y)
 (cond [(or (number? x) (string? x))(twice x)][else 0]))
```

```
#lang typed/scheme (: twice : (U Number String) -> Number)(: g : Any (U Number String) -> Number)(define (g x y)
 (cond [(or (number? x) (string? x))(twice x)][else 0]))
```
 **Numberx** <sup>∨</sup> **String<sup>x</sup>**

```
#lang typed/scheme (: twice : (U Number String) -> Number)(: g : Any (U Number String) -> Number)(define (g x y)
 (cond [(or (number? x) (string? x))(twice x)][else 0]))
```
**Numberx** <sup>∨</sup> **Stringx (U Number String)<sup>x</sup>**

```
#lang typed/scheme (: twice : (U Number String) -> Number)(: g : Any (U Number String) -> Number)(define (g x y)
 (cond [(and (number? x) (string? y))(+ (twice x) (twice y))][else 0]))
```

```
#lang typed/scheme (: twice : (U Number String) -> Number)(: g : Any (U Number String) -> Number)(define (g x y)
 (cond [(and (number? x) (string? y))(+ (twice x) (twice y))][else 0]))
```
 **Numberx** <sup>∧</sup> **String<sup>y</sup>**

```
#lang typed/scheme (: twice : (U Number String) -> Number)(: g : Any (U Number String) -> Number)(define (g x y)
 (cond [(and (number? x) (string? y))(+ (twice x) (twice y))][(number? x) (* 2 y)][else 0]))
```

```
#lang typed/scheme (: twice : (U Number String) -> Number)(: g : Any (U Number String) -> Number)(define (g x y)
 (cond [(and (number? x) (string? y))(+ (twice x) (twice y))][(number? x) (* 2 y)][else 0]))
```
**Numberx** <sup>∨</sup> **String<sup>y</sup>**

```
#lang typed/scheme (: twice : (U Number String) -> Number)(: g : Any (U Number String) -> Number)(define (g x y)
 (cond [(and (number? x) (string? y))(+ (twice x) (twice y))][(number? x) (* 2 y)][else 0]))
```
**Numberx** <sup>∨</sup> **Stringy , Number<sup>x</sup> String<sup>y</sup>**

```
#lang typed/scheme (: twice : (U Number String) -> Number)(: g : Any (U Number String) -> Number)(define (g x y)
 (cond [(and (number? x) (string? y))(+ (twice x) (twice y))][(number? x) (* 2 y)][else 0]))
```
**(U Number String)y , Stringy Numbery**

#### Data Structures

```
#lang typed/scheme (: twice-car : (Pair Any Any) -> Number)(define (twice-car x)
 (if (number? (car x))(* 2 (car x))0))
```
#### Data Structures

```
#lang typed/scheme (: twice-car : (Pair Any Any) -> Number)(define (twice-car x)
 (if (number? (car x))(* 2 (car x))0))
```
 **Number\_car(x)**

#### Abstraction

```
#lang typed/scheme (: car-num? : (Pair Any Any) -> Boolean : Number @ car)(define (car-num? x)
(number? (car x)))
```
#### Abstraction

```
#lang typed/scheme (: car-num? : (Pair Any Any) -> Boolean : Number @ car)(define (car-num? x)
(number? (car x)))
```
# Propositional Logic

 $\Gamma$  e: T;  $\phi_1$  |  $\phi_2$ 

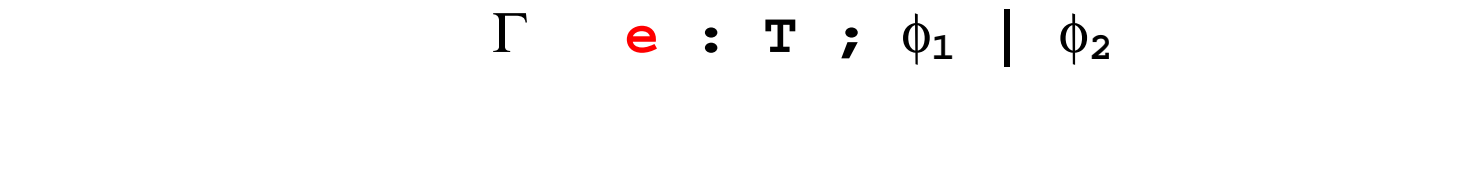

e ::= n | c |  $(\lambda x : T . e)$  | (e e) | (if e e e)

<sup>Γ</sup> **e : T ;** φ**1 |** φ**2**

**T ::= Number | (U T ...) | #t | #f | (x:T -> T :** φ**|**φ**)**

#### <sup>Γ</sup> **e : T ;** φ**1 |** φ**2**

φ **::= T\_**π**(x) | T\_**π**(x) |** φ**1** <sup>∨</sup> <sup>φ</sup>**2 |** φ**<sup>1</sup>** <sup>∧</sup> <sup>φ</sup>**2 |** φ**<sup>1</sup>** <sup>⊃</sup> <sup>φ</sup>**<sup>2</sup>**

#### <sup>Γ</sup> **e : T ;** φ**1 |** φ**2**

φ **::= T\_**π**(x) | T\_**π**(x) |** φ**1** <sup>∨</sup> <sup>φ</sup>**2 |** φ**<sup>1</sup>** <sup>∧</sup> <sup>φ</sup>**2 |** φ**<sup>1</sup>** <sup>⊃</sup> <sup>φ</sup>**<sup>2</sup>**

 $\Gamma$  e: T;  $\phi_1$  |  $\phi_2$ 

 $\Gamma$  ::=  $T_{\mathcal{I}}(x)$  ...

 $\Gamma$  e: T;  $\phi_1$  |  $\phi_2$ 

 $\Gamma$  ::=  $\phi$  ...

Γ φ

#### Γ φ

#### **Numberx** <sup>∨</sup> **Stringy , Number<sup>x</sup> String<sup>y</sup>**

 $(if e_1 e_2 e_3)$ 

 $(if e_1 e_2 e_3)$ 

 $\Gamma$  e<sub>1</sub> : T<sub>1</sub> ;  $\phi$ <sub>-</sub>+ | $\phi$ <sub>-</sub>-

 **(if e1 <sup>e</sup>2 e3)**

$$
\Gamma \quad e_1 : T_1 ; \phi_- + |\phi_- -
$$
  

$$
\Gamma, \phi_- + e_2 : T ; \phi_1 + |\phi_1_- -
$$
  

$$
\Gamma, \phi_- - e_3 : T ; \phi_2 + |\phi_2_- -
$$

 **(if e1 e2 <sup>e</sup>3)**

#### <sup>Γ</sup> **(if e1 e2 e3) : T ;** φ**1\_+**∨φ**2\_+ |** <sup>φ</sup>**1\_-**∨φ**2\_-**

#### Γ **(if e1 e2 e3) : T ;** φ**1\_+**∨φ**2\_+ |** <sup>φ</sup>**1\_-**∨φ**2\_-**

#### <sup>Γ</sup> **(if e1 e2 e3) : T ;** φ**1\_+**∨φ**2\_+ |** <sup>φ</sup>**1\_-**∨φ**2\_-**

 $\Gamma$  x : T

 $\Gamma$  x : T

 $\Gamma$   $\quad$   $\mathbf{T}_{\mathbf{x}}$ 

# Try Typed Scheme

Installer and Documentation**http://www.plt-scheme.org**

# Try Typed Scheme

Installer and Documentation**http://www.plt-scheme.org**